# **Vuoi distiguere il tuo sito?**

**Hai l'esigenza di comunicare?**

*C'era una volta il WEB... ...JPasoPage l'ha cambiato.*

*\*\*\**

*Presentazione del sistema JPasoPage per la pubblicazione su WEB*

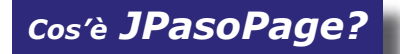

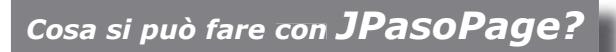

*I vantaggi di un sito dinamico*

*Come si usa JPasoPage?*

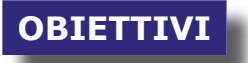

*Più risultati con meno passaggi*

*A chi può servire JPasoPage?*

*JPasoPage* **nasce dalla esperienza di sviluppo e progettazione Internet iniziata nel 1996 con Garda access e proseguita successivamente con lo Studio JPasoCom e dalla affi dabilità della tecnologia Weboject © (by Apple™)**

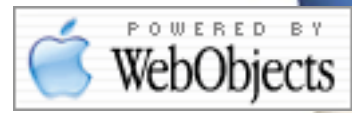

*JPasoPage* è l'idea che mancava per dare ai vostri metodi di comunicazione un nuovo impulso, basato sulle più moderne tecnologie informatiche, che vi saranno messe a disposizione nel modo più semplice, a voi più comodo. Ritagliate su misura.

Un sistema personalizzato al costo di un pacchetto software a larga diffusione.

# **Cos'è** *JPasoPage?*

*JPasoPage* è un sistema di pubblicazione per il WEB. I contenuti possono essere direttamente introdotti da browser, o tramite un'applicazione grafica da desktop, oppure importati da file XML.

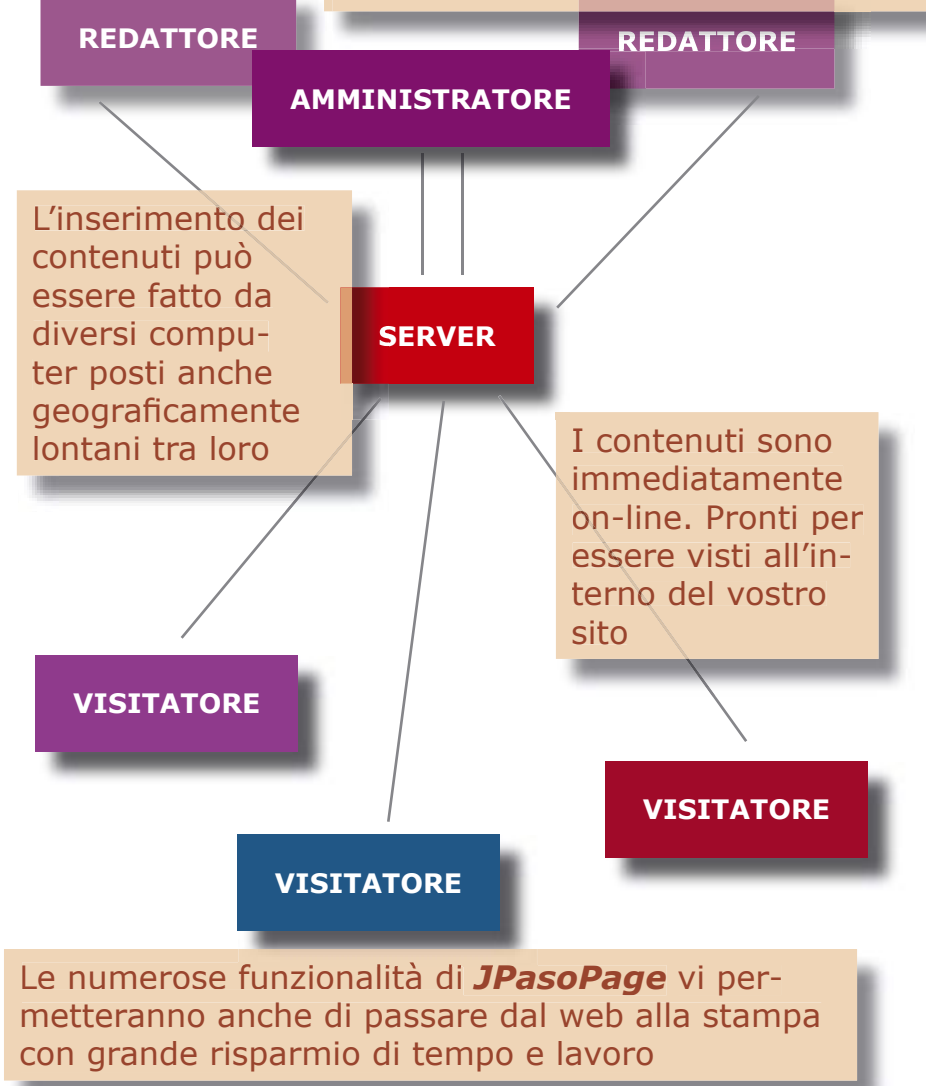

**Cosa si può fare con** *JPasoPage?*

Ecco, qui a fianco, un esempio di come si possa impaginare un elemento di una pagina creata con *JPasPage.* Sono possibili diversi stili, e in ciascuno l'immagine può essere posta in diverse posizioni rispetto al testo

### **Nella creazione delle pagine in** *JPasoPage*  **sono possibili molti stili diversi che rendono possibile una produzione originale e di effetto Miss Italia**

"La bellezza e' effimera, conta quello che hai dentro: non basta apparire, bisogna anche essere. Se sei fragle. questo lavoro non lo fal". Parola di Claudia Cardinale, la celebre attrice tunisina icona del cinema italiano del dopoguerra, con guasi 50 anni di carriera e circa 100 film

interpretati con i piu' importanti registi e attori, Sara' proprio lei, presidente della

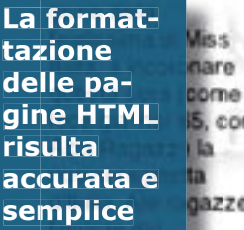

concorso, che magari sognano un futuro da veline, la diva ha rivolto l'invito a guardare il proprio futuro con forza e determinazione. perche' nel mondo dello spettacolo "se non stai attenta.

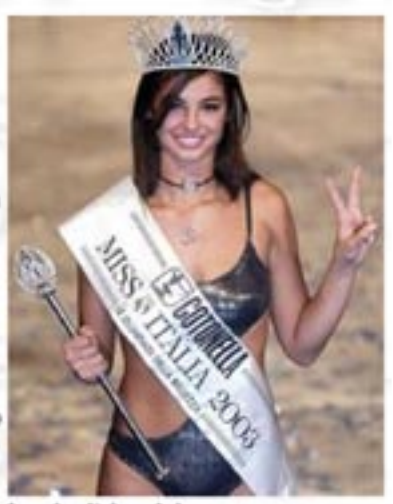

a vincitrice del concorso

rischi di essere mangiata", "Quello che e' importante - ha spiegato l'attrice - sono la volonta' e la passione.

**Non sono necessarie nozioni di base perchè l'interfaccia ha comandi semplici e offre la possibilità di replicare modelli in modo semplice e intuitivo** La tecnologia con cui è realizzato *JPaso-*Page permette di utilizzare delle avanzate funzionalità dinamiche:

> Precedente aprile 2004 Successivo **Domersica Luned Marted Merceled Goved Venerál Sab** 靇 m ₩ ₩ **In** m m  $f$ Chiudi

THAN THE ( + 199 (mm)

Calendario eventi: Potrete inserire qualunque pagina nel calendario eventi che, alla data stabilita, farà apparire un collegamento

> Motore di ricerca interno. La navigazione sul vostro sito potrà avvalersi di una ricerca rapida su tutto l'archivio.

₩

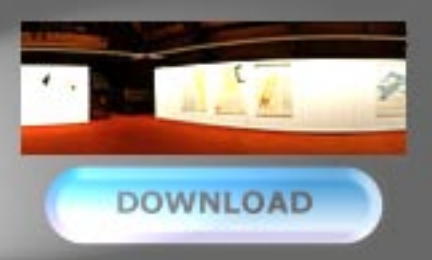

Avrete la possibilità di caricare su server file di ogni tipo (PDF, WORD filmati ecc.) per metterli a disposizione dei visitatori

Cerca

Il vostro sito sarà attuale e sempre interessante, uno strumento di comunicazione che potrete usare direttamente e quotidianamente

Gli strumenti messi a disposizione dal Java-Client permettono una grande produttività

> L'ambiente in cui lavorerete è elegante e il look accattivante mette a proprio agio **anche gli operatori meno esperti**.

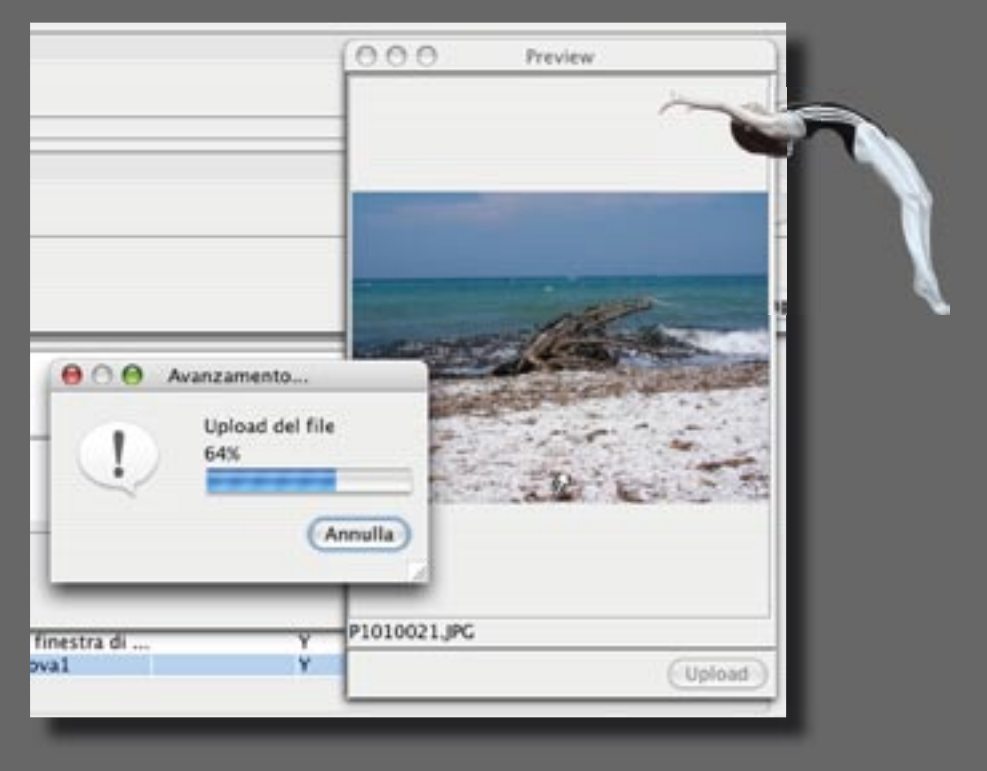

L'accesso all'amministrazione del sistema può essere separato in aree assegnate a diversi redattori

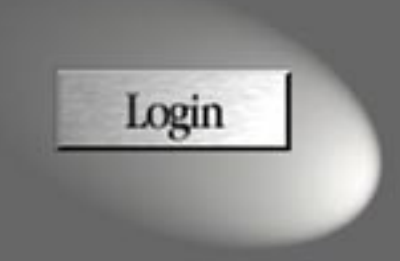

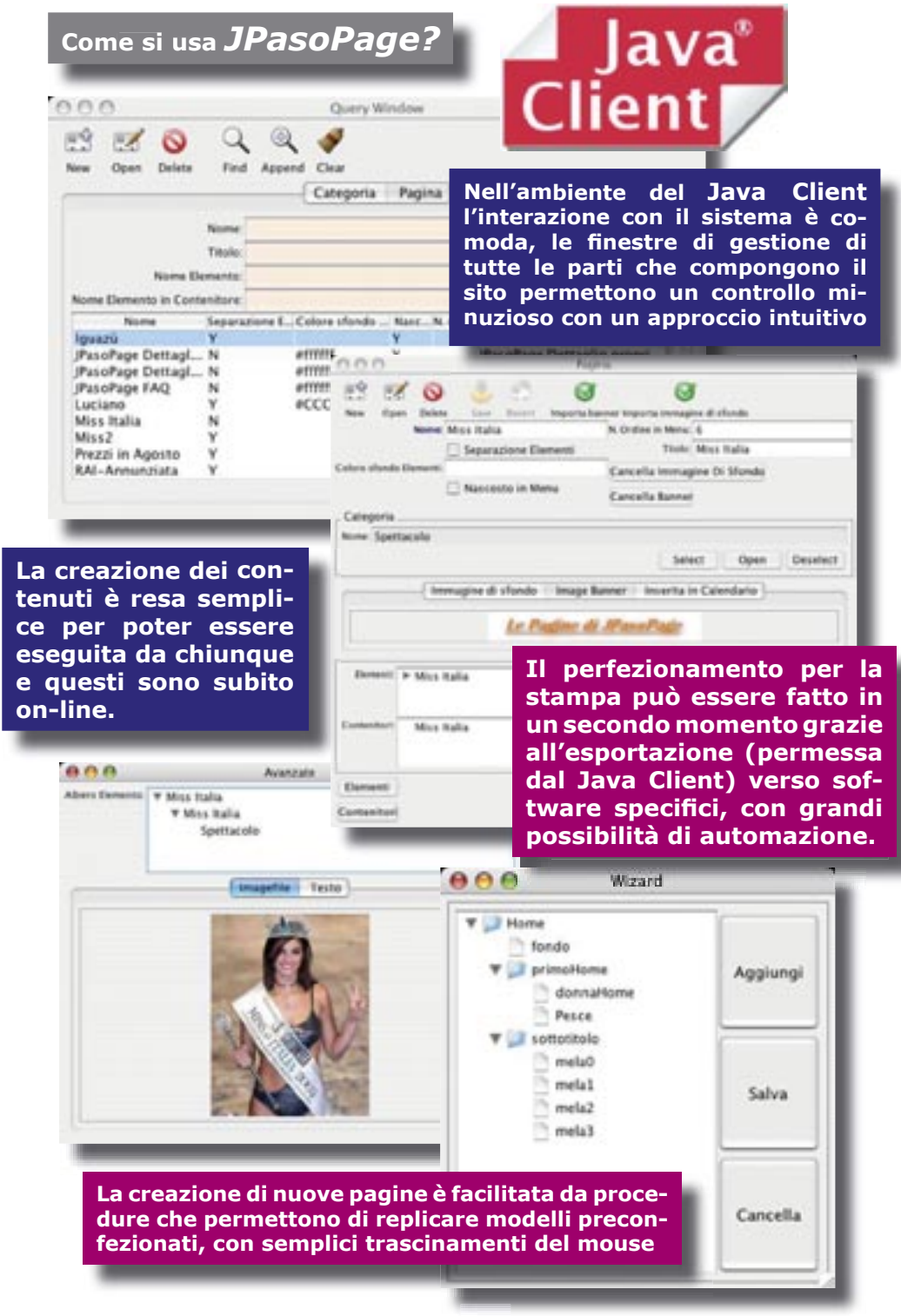

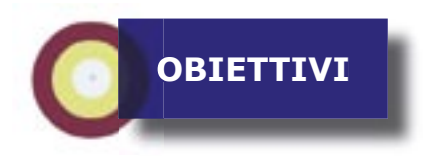

**L'interazione tra** *JPasPage* **e i software di impaginazione avviene attraverso il Java Client**

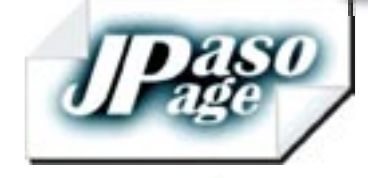

*E' possibile riversare contenuti dal WEB direttamente ai software di im- impaginazione e viceversa*

#### **Con** *JPasPage* **si può avere:**

**\*Una gestione di archi- archivio su database remoto**

**\*\*La pubblicazione di contenuti sul WEB**

**\*\*\*La stampa di alta qualità dei contenuti immessi**

**Risparmio di tempo, sicurez- sicurezza e più obbiettivi raggiunti.** 

■ Java®<br>Client

**Lo scambio tra il Java Client e il software**  di impaginazione avviene attraverso files **XML**

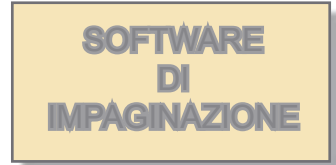

*La fl essibilità del sistema permette di scegliere il fl usso di lavoro ideale per la struttura in cui si opera.*

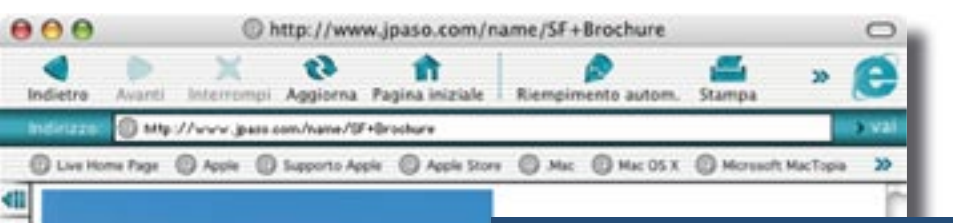

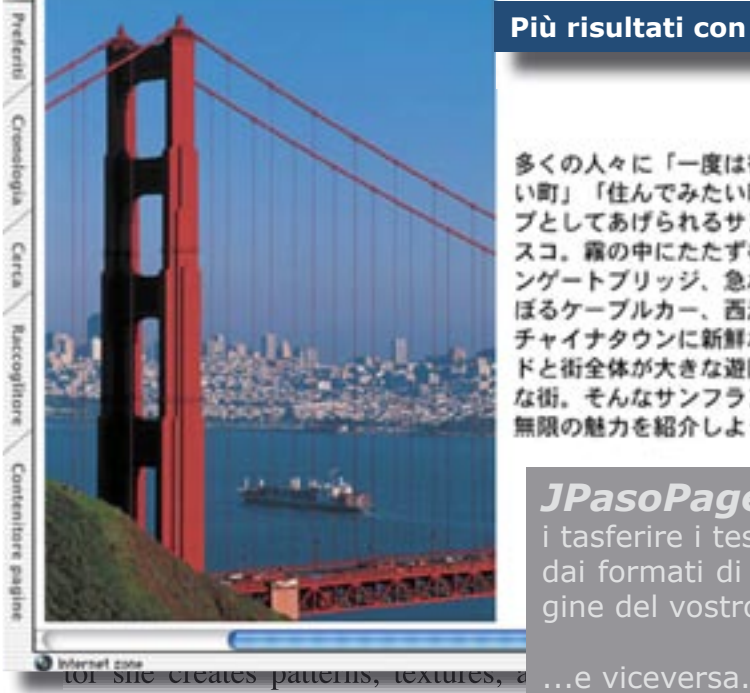

environments that, when used in  $\cos$ bination with Photoshop, result in u que, multiplexed images. Her vibra contemporary style has garnered su clients as Swatch, Absolut, and Sony. Hobbs has lived and worked around the globe, teaching computer graphics at the School of Visual Arts, Parsons School of Design, and the California College of Arts and Crafts. Now based in London, the native Brit might best be described as the Emma Peel of illustrators: stylish, distinctive, and ahead of her time. (www.pamorama.com)

**Più risultati con meno passaggi:**

多くの人々に「一度は行ってみた い町」「住んでみたい町」のトッ プとしてあげられるサンフランシ スコ。霧の中にたたずむゴールデ ンゲートプリッジ、急な坂道をの ぼるケーブルカー、西洋最大の チャイナタウンに新鮮なシーフー ドと街全体が大きな遊園地のよう な街。そんなサンフランシスコの 無限の魅力を紹介しよう。

*JPasoPage* vi permetterà i tasferire i testi e le immagini dai formati di stampa alle pagine del vostro sito...

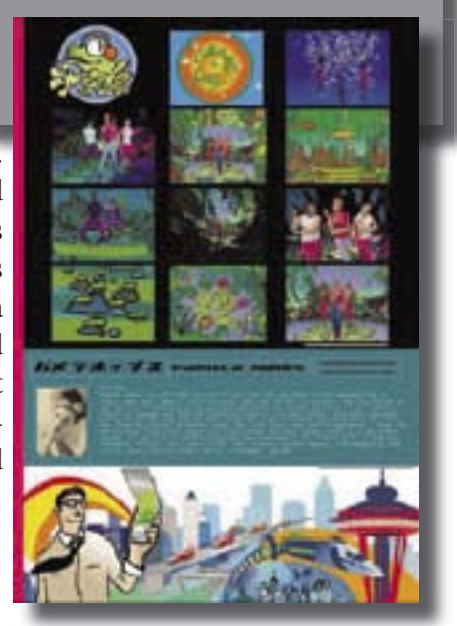

# **A chi può servire** *JPasoPage?*

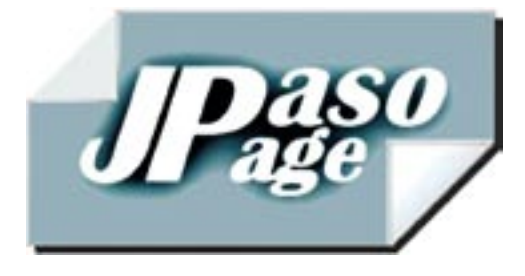

## **RIASSUMENDO:**

*JPasoPage* **è un sistema per creare pagine WEB subito in linea. Inserirete le pagine direttamente sul vostro sito. Senza intermediari**

**Con** *JPasoPage* **è possibile assegnare a diversi operatori aree diverse del sito, componendo le pagine**  da postazioni diverse anche geograficamente lontane.

## **QUINDI:**

**Per le sue caratteristiche** *JPasoPage*  **è strategico per:**

**.Editori di periodici**

**.Gallerie**

**.Pubbliche amministra zioni**

**.Agenzie immobiliari**

**.Associazioni**

**.Scuole**

**.Case d'asta**

**.Aziende con cataloghi aggiornabili frequentemente**

*JPasoPage* **è dotato di un'interfaccia molto comoda, con funzioni che facilitano la gestione delle pagine e del sito. Quindi può essere utilizzato da chiunque, non richiede conoscenze specifiche** 

*JPasoPage* **permette di automatizzare molte operazioni per il passaggio dalla stampa al web e viceversa**

Java<sup>®</sup><br>Client

**Visita www.jpaso.com**

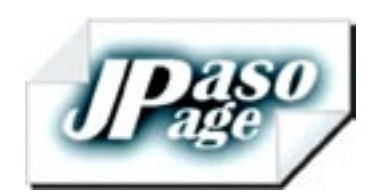

Studio JPasoCom Via Riare, 7 Lazise del Garda Verona Tel 045-7590853

www.jpaso.com info@jpaso.com help@jpaso.com

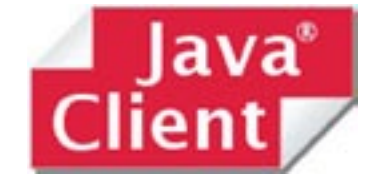